# *El VIAJE***: UNA SERIE DE OBRAS PARA RECORDAR**

Daniela González Miranda

Trabajo de grado presentado como requisito parcial para optar al título de: Profesional en Artes de la Grabación y Producción Musical

> Asesor Julián G. Brijaldo Acosta

Instituto Tecnológico Metropolitano - ITM Facultad de Artes y Humanidades Antioquia

Medellín, Colombia

2023

# **DEDICATORIA**

En primer lugar, dedico el presente trabajo a mis padres que siempre me han brindado su apoyo incondicional para poder cumplir con todos mis objetivos personales y académicos. Ellos siempre me han impulsado para seguir mis sueños y alcanzar mis metas a pesar de los obstáculos que se han presentado a lo largo de mi vida.

#### **AGRADECIMIENTOS**

Quiero agradecer a todos y cada uno de los docentes que me han formado en mi carrera universitaria, por transmitirme los conocimientos necesarios para estar aquí. El presente trabajo supera mis expectativas de manera personal y profesional. Cada proceso contó con el acompañamiento del asesor de grado Julián G. Brijaldo, quién fue un apoyo muy grande para todo su desarrollo. Tengo la convicción de que todo en lo que se pone esfuerzo florece y crece, este es el caso del presente proyecto.

Quiero agradecer a mi amigo Julian Guzmán por sus consejos para la composición y escritura de música para piano solo; a Juan Diego Gallego por sus recomendaciones musicales, las cuales fueron de inspiración para el proyecto; a mi compañero de carrera José David Ojeda, por sus consejos y participación en la producción final de los productos a entregar en el presente trabajo y, finalmente, a mi mejor amiga, Sara Guerra, por motivarme cada día a seguir adelante con todo lo que me propongo, por ser mi apoyo en tantos momentos importantes de mi vida.

Agradezco a todas las personas que aportaron un granito de arena para que este proyecto fuera posible.

### **RESUMEN**

Además de la música, la literatura ha sido parte importante de mi vida desde pequeña. Tenía trece o catorce años cuando empecé a guardar mis escritos y a realizar mis propios textos cortos y poemas. Sus tópicos giran alrededor de sentimientos metafísicos y simbólicos que, a través del tiempo, he ido recogiendo. Este trabajo de grado parte de una compilación de algunos de estos, compuestos en un período de tiempo que va desde mi adolescencia hasta mi presente (2022) y se enfoca en su musicalización, presentada en un formato de audio relato. Las piezas instrumentales se basan en la creación de motivos, *hit-points, word painting* y otras técnicas de composición tradicional y para medios audiovisuales; como efectos de sonido, ambientes, *drones* y *samples*. El resultado final es una obra de cuatro movimientos llamada *El viaje: una serie de obras para recordar*, que contribuye a la sensibilización frente al poder narrativo que tiene la música en un contexto poético; a la manera de *Día Mundial de la voz* (Daniela Sierra Voz, 2019)

El proyecto pretende llegar a interesados en la composición musical, creadores de podcast de contenido audiovisual y literario, artistas y amantes de la lectura. Para ello, su difusión hará uso de las redes sociales, plataformas educativas, y plataformas para de podcast y de contenido audiovisual.

Palabras clave: música programática, música incidental, poema musical, relato sonoro. Keywords: programmatic music, incidental music, musical poem, audio story.

## **INTRODUCCIÓN**

La música y la literatura siempre han estado presentes en mi vida. Desde que era adolescente, empecé a sentir una gran fascinación por los libros y poemarios, y fueron largas e incontables las noches que pasé leyendo historias de terror, suspenso y poemas de varios autores. Mi acercamiento a la escritura de forma más académica se dio en el año 2013, donde tuve la oportunidad de pertenecer a un taller literario de la corporación cultural *TRIADE*, radicado actualmente en el municipio de Itagüí. Allí, pude conocer personas interesadas en la escritura creativa, con diversos puntos de vista y acercamientos al ejercicio escritural desde las diferentes disciplinas del conocimiento; como la filosofía, la filología, las artes plásticas y la ingeniería. Después de esta época, continúe generando mis bitácoras y escritos personales, que fuí recopilando en formato digital y físico hasta el día de hoy. Además de estas experiencias, gracias a la oportunidad que tuve de dirigir el taller de literatura *Cortina de Humo* en la Casa de Cultura Manrique en el año 2021, pude compartir lecturas y obtener más experiencia en este campo.

*El viaje: una serie de obras para recordar* aborda la música y la literatura como ejes centrales de las piezas, a través de la composición de cuatro *tracks* instrumentales que sirven como complemento para las historias que cuenta cada obra. Este proyecto visibiliza y enfatiza las técnicas de composición y posibilidades sonoras que se pueden explorar a la hora de componer piezas instrumentales para este estilo musical, tales como: la textura, la melodía, el ritmo, la forma y la orquestación (que incluye el uso de sintetizadores y otros instrumentos electrónicos).

Los principales referentes para la creación de los acompañamientos musicales son *Structures from Silence* del compositor *Steve Roach (1984)*; el álbum *Undone[An Amazon* 

*Original series Soundtrack]* (2019)<sup>*1*</sup>, para la banda sonora de la serie titulada con el mismo nombre; por otro lado, en los referentes audiovisuales, el audiorelato *Celephäis*, de H. P. Lovecraft, del canal de YouTube Noviembre Nocturno<sup>2</sup>; los cuales sirvieron de inspiración para la creación del presente proyecto y para la composición de las obras instrumentales, pues poseen elementos que se desarrollan en cada pieza particular como se especifica más adelante en la metodología del presente trabajo.

El proyecto artístico *El viaje:* una serie de obras para recordar se realizó con la ayuda de las herramientas tecnológicas de software y hardware, en este caso a través de diferentes estaciones de audio digital (*DAW*, por sus siglas en inglés), editores de partitura, instrumentos virtuales, sintetizadores y la grabación de sonidos en estudio, entre otros. También se utilizaron *smartphones*  y obras externas de referencia que complementaron las piezas como es el caso de las narraciones. En una primera instancia, asumí todos los elementos y recursos necesarios. Sin embargo, se hizo uso de espacios como el campus universitario del ITM y el *home studio* de José David Ojeda para la grabación de algunos elementos.

### **ANTECEDENTES**

En los medios audiovisuales y narrativas sonoras es común encontrar música de diferentes estilos, que cumplen con varias funciones. Por ejemplo, la música extradiegética, también conocida como incidental, es considerada de gran importancia para generar impacto en estos contextos. El proyecto *El viaje*: *una serie de obras para recordar* busca resaltar su capacidad y característica, ya que a pesar de que no parecería ser una música compuesta para mostrar gran

 $<sup>1</sup>$  Disponible en:</sup>

https://www.youtube.com/watch?v=cPgxf6rjaN0&list=PLP0Ofb4wr2HhgmfWSN2DsdwX0u8a26zvM&ab\_channel =AmieDoherty-Topic

<sup>2</sup> Disponible en:

https://www.youtube.com/watch?v=OKtGLiQn37U&t=84s&ab\_channel=NoviembreNocturno%28OldOnes%29

virtuosismo, puede generar emociones en la audiencia, tal cual lo hace la música ambiental; que es "música que crea un ambiente, algo así como una nube de sonido, ya sea relajante, triste, inquietante u ominosa (Pitchfork, 2016).

La música incidental ha sido conocida en el medio de la música para audiovisuales como música irrealista, subjetiva e incluso sugestiva. "Forma parte del mismo espacio sonoro que el sonido en off, como la voz en off, o efectos sonoros irrealistas respecto a la narración. Es un comentario musical externo a la ficción de la película, no tiene una fuente justificada dentro de la historia. La música que habitualmente se llama incidental es la que se pone al servicio de la obra a la que acompaña, bien sea teatro, cine, poesía. En el lenguaje cinematográfico se refiere en concreto a la música extradiegética" (Fraile, 2004). Como lo explica la autora, es música que está al servicio de la imagen, en este caso nos basamos en música incidental pensando en las posibilidades de cada una de las obras para su adaptación audiovisual, por lo que conviene pensar la música incidental como un aliado estratégico para dar mayor soporte narrativo a cada pieza.

Para embarcarse en la musicalización de poemas es además indispensable explorar los conceptos de música programática y descriptiva.

#### **Música Programática**

A lo largo de la historia de la música clásica, ha habido compositores que han explorado distintas técnicas de composición, como es el caso de la música programática. *Las Cuatro Estaciones (1723)<sup>3</sup>* de Antonio Vivaldi*,* por ejemplo:

<sup>3</sup> Disponible en: https://www.youtube.com/watch?v=0FP9N2SbWn4&ab\_channel=NetherlandsBachSociety

…se inspiraron no solo en las estaciones en sí, sino también en un conjunto de cuatro sonetos escritos sobre la primavera, el verano, el otoño y el invierno. La autoría de estos sonetos es cuestionable, pero la mayoría de los historiadores creen que fue Vivaldi quien los escribió. Esto tiene sentido porque cada soneto se divide en tres secciones, cada sección corresponde a un movimiento en el concierto. Por lo tanto, las cuatro estaciones pueden clasificarse como "programáticas", música que pretende evocar algo extramusical" (Gengaro, 2009).

El concepto también es explorado por Alcalde de Isla, quien lo define como:

... aquella relacionada con un elemento extramusical, que actúa en principio como guion, contenido, modelo, etc..; puede tratarse de imágenes, ideas, paisajes, acontecimientos o acciones dramáticas. El valor del programa habrá que entenderlo en dos sentidos, como motivación o pauta a seguir en el desarrollo de la composición y también como concepto musical de fusión música-literatura, propio del ideal romántico de encuentro de las artes a la búsqueda de mayor expresión (2007).

### **Música Descriptiva**

La música descriptiva ha sido un recurso muy utilizado en el cine y puede diferenciarse de la música programática, ya que busca evocar algo extramusical que no son fenómenos exclusivamente sonoros (De Isla, 2007). Entre sus características principales encontramos:

(...) correspondencias agudo: alto, grave: bajo, efectos armónicos como la disonancia: tensión, inestabilidad, angustia… consonancia: reposo, descanso, equilibrio. Oposición de dimensiones: motivos repetidos: insistencia, transición, meditación, preparación; temas

desarrollados: realización, descripción, afirmación. (...) (De Isla, 2007). Estas características que menciona el autor son propias de la música para cine, pues aportan a la narrativa y entendimiento de lo que sucede en cada escena, muchas veces, este tipo de música es bastante explícita en su mensaje.

Uno de los ejemplos de música descriptiva que podemos encontrar a lo largo de la historia de la música occidental es el poema sinfónico *Moldau (Smetana, 1874)<sup>4</sup>* , que describe el paso de un río a través de una ciudad, evocando algo extramusical y haciendo uso de los anteriores elementos para representar el río. Otro referente claro es el poema sinfónico *Finlandia (Sibelius, 1900)<sup>5</sup>* , que hace uso del recurso, para evocar los paisajes del país.

## **JUSTIFICACIÓN**

Aunque es bien conocido el recurso de la música para ámbitos audiovisuales, radio, podcast y comerciales, *El viaje*: una serie de obras para recordar es un proyecto que propone una mirada de la música para medios desde la composición, donde se muestra la relación directa de cada nota, acorde, escala, rítmica, instrumentación o tonalidad utilizada y su influencia en las palabras, el punto clímax, los *hit points*, la intención de la narración y todos los elementos que se pueden encontrar en cada texto y como está soporta o apoya toda la historia. En las notas del álbum *Ambient 1*, del artista *Brian Eno (1978),* se señala que "la música ambiental debe ser capaz de acomodar muchos niveles de atención auditiva sin imponer uno en particular; debe ser tan ignorable como interesante." Partiendo de esta premisa, aunque el presente proyecto no está enfocado en música ambiental, la música es creada para acompañar con una intencionalidad clara,

<sup>4</sup> Disponible en: https://www.youtube.com/watch?v=3G4NKzmfC-Q&ab\_channel=RichardBrittain

<sup>5</sup>Disponible en: https://www.youtube.com/watch?v=F5zg\_af9b8c&t=38s&ab\_channel=TarjaM

pues a pesar de que apoya, también tiene un papel fundamental y sin ella contenido a presentar no tendría el mismo sentido.

La creación de este proyecto permite la experimentación en las diversas formas de abordar el proceso creativo de componer, ya sea desde una letra o guión preestablecido o desde una idea musical desarrollada y transformada para seguir una narrativa, de los cuales cada uno aporta una perspectiva diferente y prioriza ciertos elementos que no se dan en todos los procesos de composición, ya que varía según el género o tipo de composición que se esté realizando.

Los productos obtenidos, tanto el trabajo escrito del proyecto de investigación como los cuatro audios mezclados y masterizados de las piezas de música instrumental, hacen parte del repositorio institucional del ITM, al igual que las narraciones en formato de texto y las partituras de cada obra. Además, todo el contenido de audio generado está en plataformas digitales (como YouTube, Spotify o SoundCloud), como una lista de reproducción al alcance de todos.

*El viaje: una serie de obras para recordar* es una exploración de los diferentes recursos musicales y técnicas de composición que existen, para la creación de una narrativa auditiva, que busca transformar la forma en la que es pensada la música para no solo para medios audiovisuales sino también para el contenido de audio, enfatizando en la importancia que tiene en los diferentes momentos de cada historia o guión para la comprensión de la audiencia.

### **OBJETIVOS**

### **Objetivo general**

Explorar la musicalización de poemas y escritos, a partir de técnicas de composición que apoyan la narrativa.

## **Objetivos específicos**

- Crear acompañamientos instrumentales para los cuatro poemas, explorando técnicas de composición tradicionales y para medios audiovisuales, con el fin de crear una narrativa musical que aporte a la historia escrita.
- Grabar en estudio los cuatro poemas, explorando formas interpretativas con el fin de generar una intención que resalte el significado del texto; sus puntos climáticos, de calma, de tristeza, euforia y emoción.
- Producir el acompañamiento musical y las voces de cuatro poemas, a través del uso de estaciones de audio digital (DAW, por sus siglas en inglés), y de librerías de sonido, *VSTs*  y *plugins Open Source*.
- Mezclar y masterizar los cuatro audios finales de cada pieza, a través de software y plugins especializados, con el fin de entregar el producto de calidad profesional, para posteriormente subirlo a plataformas de difusión.

## **LISTA DE PRODUCTOS**

- Partituras de *Nostalgic For The Future (Ver anexo 1. Pg.1-11*
- Partituras de *Materialismo (Ver anexo 2. Pg.1-5)*
- Partituras de *Testigo (Ver anexo 3. Pg.1-18)*
- Partituras de *La Maga (Ver anexo 4. Pg.1-4)*
- Audio en formato WAV *Nostalgic for the Future*
- Audio en formato WAV *Materialismo*
- Audio en formato WAV *Testigo*
- Audio en formato WAV *La Maga*

## **METODOLOGÍA**

La creación del proyecto *El Viaje, una Serie de Obras para Recordar* se realizó a partir de procesos creativos divididos en tres etapas: Selección de referentes, musicalización, grabación y producción de los poemas. Las dos primeras etapas se abordan individualmente para cada caso. La última etapa, correspondiente a los procesos de producción y post producción, se plantea de forma general para cada poema.

### **Nostalgic for the Future**

#### *Selección de referentes*

Para este caso, el referente principal fue *Structures from Silence*, del compositor Steve Roach *(1984)*. De esta se resaltan las texturas atmosféricas, que se crean desde el uso de sintetizadores y *pads*, como se puede escuchar al inicio de la pieza<sup>6</sup>. Estas son comunes en el género *ambient* (Franco, p. 241). Además, es evidente el uso de armonías tonales y modales, como, por ejemplo, las que se generan desde el modo Re mixolidio, también evidente al inicio de la obra. Los gestos melódicos son similares siempre, dibujando intervalos de tercera en notas largas, de manera similar a la de las obras minimalistas de las décadas de los sesenta y setenta en Estados Unidos, las cuales hacen uso de muy pocos materiales para la generación de ideas nuevas. Una última característica para destacar es la estaticidad armónica y melódica que presenta la obra, también relacionada con el género *ambient,* en el que por lo general se evocan las sensaciones de trance o estados estáticos (Till, Cap.30).

Otro de los grandes referentes para la creación de esta pieza fue *Blade Runner*, del compositor Vangelis *(1994)<sup>7</sup> ,* del cual se resaltan elementos como las cuerdas de la introducción

<sup>6</sup> Disponible en: [https://www.youtube.com/watch?v=-tyLBGkUOVk&ab\\_channel=SteveRoach-Topic](https://www.youtube.com/watch?v=-tyLBGkUOVk&ab_channel=SteveRoach-Topic)

<sup>7</sup> Disponible en[: https://open.spotify.com/track/6baN5nSUIVTsUyugSuAj7U?si=5c6caf4b91454890](https://open.spotify.com/track/6baN5nSUIVTsUyugSuAj7U?si=5c6caf4b91454890)

y los drones y *pads* que hacen las veces de colchones armónicos. La voz filtrada sumerge al oyente en un contexto de dónde puede estar ocurriendo la música. Estos efectos ayudan a crear la percepción de un espacio específico, mientras los susurros, sonido de viento y *rumbles* (efectos de notas largas en el registro bajo) en el fondo ayudan a crear una atmósfera tensionante.

#### *Descripción del poema*

La creación del poema partió de mi encuentro con el trabajo de Syd Mead. Particularmente, con sus obras futuristas compiladas en el canal de YouTube *DistantMirrors (2018)*<sup>8</sup> . En este se hace uso de las imágenes en conjunto con música *ambient.* 

*Nostalgic for the Future* es un poema que se basa en el retrofuturismo, ya que trata sobre las sensaciones de nostalgia acerca de un futuro utópico, que fue pensado en el pasado. En la siguiente cita se puede apreciar una breve definición del término:

(...) en lo retrofuturista, no nos identificamos con lo que ocurrió realmente en el pasado, sino con los sueños de futuro que se abrigaban entonces, esos sueños que configuraron una enciclopedia de motivos ficto-científicos del pasado a nuestra disposición para emular los suyos desde nuestros días, entre la nostalgia y el distanciamiento irónico (Rodríguez, 2013).

El poema trata de evocar entonces cómo sería poder habitar esos espacios imaginados, a través del uso de los recursos compositivos, para darle profundidad al texto.

A continuación, se presenta el texto y su estructura final:

*Estrofa 1* If just we were there, Living… Observing, All the elements would converge in one element.

<sup>8</sup> Disponible en[: https://www.youtube.com/watch?v=edVznYyqpJU&t=10s&ab\\_channel=DistantMirrors](https://www.youtube.com/watch?v=edVznYyqpJU&t=10s&ab_channel=DistantMirrors)

*Estrofa 2* If just we were there, Dreaming… Thinking, All the elements would converge in one element.

*Estrofa 3* Music with art, images floating… Low waves, dark waves, small sounds and harmonics.

*Estrofa 4* The noise, small and quiet in the background, would begin at some point, in a different state of consciousness. … Feel it?

## *Musicalización del poema*

A continuación, se pueden apreciar los aspectos generales de la pieza:

**Carácter y tempo.** Allegretto nostálgico (Negra = 115)

**Métrica.** 4/4

**Tonalidad.** Do menor

**Instrumentación.** Sintetizadores, piano y *pads* electrónicos.

**Técnicas y estilos de composición.** Minimalismo (repetición constante, simpleza

armónica) y *Word Painting.*

**Idea principal.** Mezcla de texturas y armonías que transportan al oyente a otro espacio.

El proceso de composición se desarrolló a partir de la conceptualización del diseño formal del texto de la siguiente manera: introducción*,* estrofa 1, interludio 1, estrofa 2, interludio 2, estrofa 3, interludio 3, estrofa 4 y *outro*. Se compuso una progresión armónica tradicional para cada una de las estrofas, ubicando cada uno de los fragmentos de texto sobre ella (ver *Figura 1*).

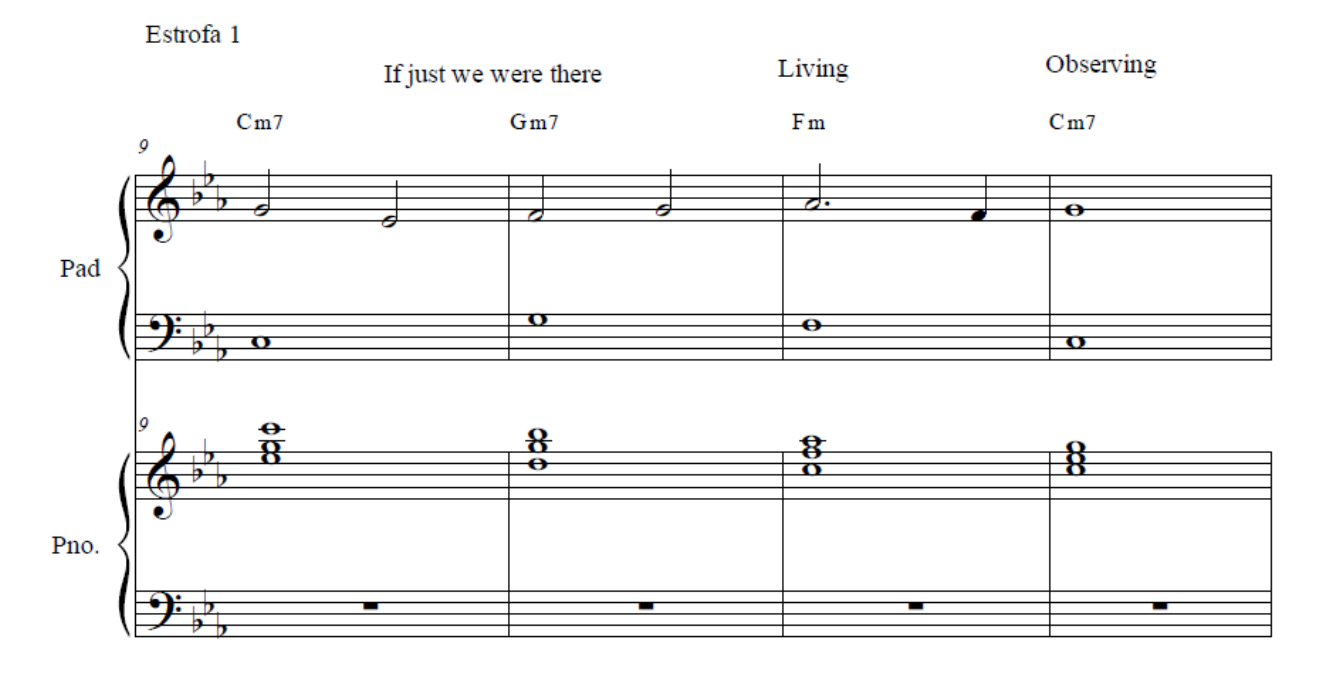

*Figura 1.* Primera parte de la Estrofa 1 de *Nostalgic For The Future* <sup>9</sup> *.*

También se usó la técnica de composición *Word Painting*, para generar mayor énfasis en algunas partes del texto. En la Tabla 1 se puede apreciar el diseño formal de la obra y la *Figura 2*. Muestra su curva expresiva y dinámica.

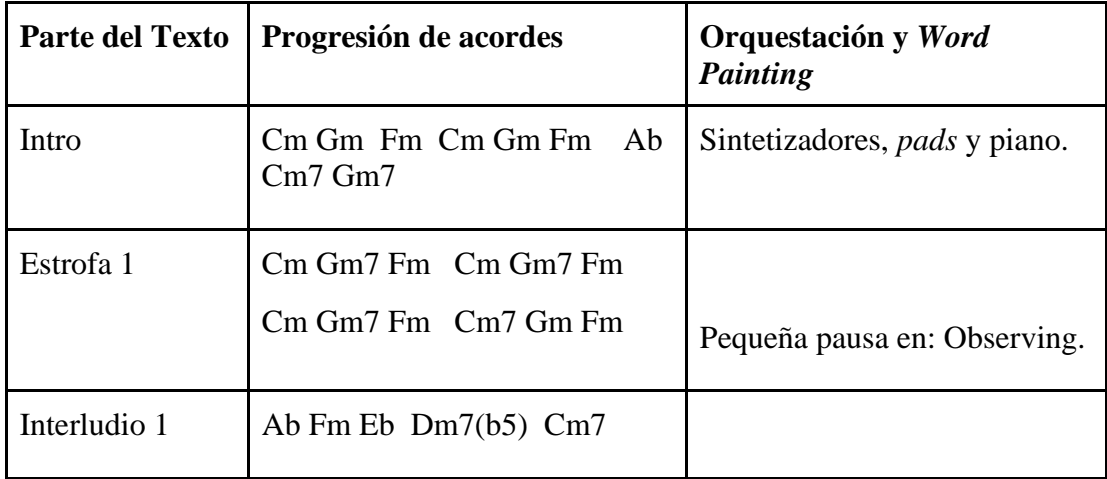

Tabla 1. Resultado final del diseño formal.

<sup>9</sup> Para consultar el *score* completo de *Nostalgic for the Future*, ver Anexo 1 (pp. XX-YY), disponible después de la Lista de referencias.

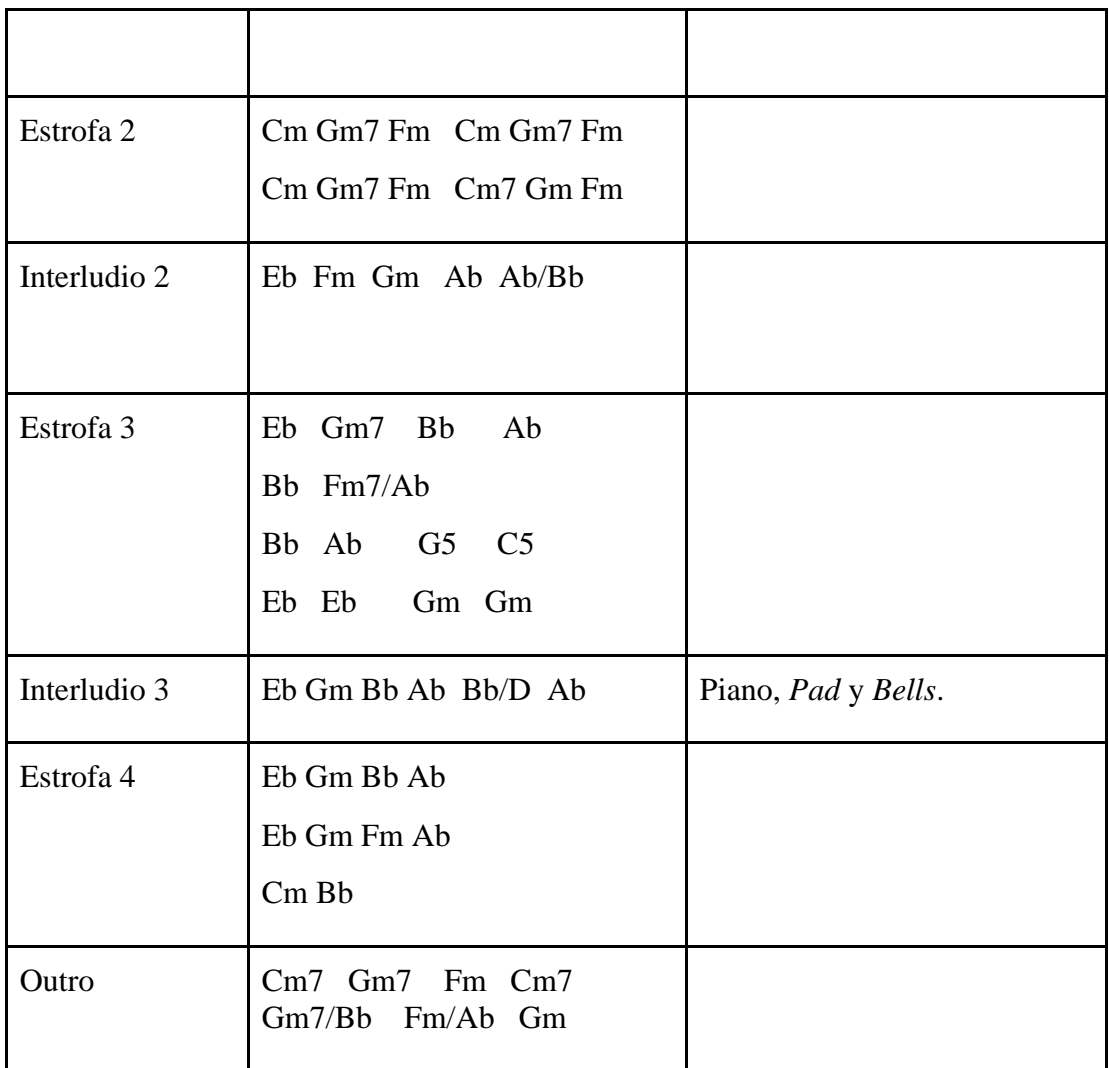

Intro

If just we<br>were there, Living... Observing,  $\rm{All}$  the  ${\tt elements}$ would converge in one element.

# If just we were<br>there,<br>Dreaming... Thinking, All the elements would converge in  $\,$  one element.

Music with art,<br>images floating... Low waves, dark  $$\,{\rm waves}$$  small sounds and harmonics.

Outro

The noise, small<br>and quiet in the<br>background,<br>would begin at<br>some point,<br>in a different state<br>in consciousness

of consciousness.

 $\ldots$  Feel it?

## **Materialismo**

#### *Selección de referentes*

Para el caso de este poema, el principal referente fue *Secrets of the Earth (2021)<sup>10</sup>*, del compositor Lama House, que hace uso del piano como instrumento principal. Este está caracterizado por una introducción en arpegios, que precede una sección con una melodía principal compuesta de un motivo recurrente en toda la pieza. Esta obra hace uso de la armonía modal con progresiones como i IV propias del modo dórico y también de la armonía tradicional como el VI iv. Además del motivo recurrente, la economía de materiales compositivos tiene rasgos del minimalismo. Como lo describe Ana María Sedeño Valdellós (2004, pg.162), es "(...)música sencilla y directa, realizada con medios drásticamente reducidos, limitándose a elementos musicales básicos [...] basada en la economía de texturas y la repetición."

## *Descripción del poema*

La creación del poema *Materialismo* surge de la idea de la nostalgia que queda después de desprenderse de los objetos que se convierten en memorias; entre ellos ropa, libros, cartas, flores, etc. Es un poema personal e íntimo, influenciado por la poesía del autor Mario Benedetti en su libro *Vivir Adrede (2007)<sup>11</sup>*. En particular, por el poema *37. "Tiempo"*, donde el autor hace alusión a esta nostalgia y donde se expresa la impotencia que genera el querer conservar distintos momentos a través de objetos.

<sup>&</sup>lt;sup>10</sup> Disponible en: <https://www.youtube.com/watch?v=6Co7WxYjTSg>

<sup>11</sup> **Disponible en:** 

**https://books.google.com.co/books/about/Vivir\_Adrede.html?id=dTVcEAAAQBAJ&source=kp\_book\_descri ption&redir\_esc=y**

Materialismo es un poema estático y reflexivo, que al final deja un sinsabor, al descubrir

que no podemos detener el paso del tiempo. A continuación, se presenta el texto y su estructura

final:

## *Estrofa* 1

En mi desesperado intento por no quedar en el olvido, me aferro a las cosas. Me aferro a la ropa que me ha acompañado a través de mi camino, me aferro a los zapatos que han caminado conmigo, a mis experiencias, mis desamores, a mis fracasos y éxitos.

## *Estrofa 2*

Me aferro a los libros que en silencio han escuchado mi llanto, mi tristeza; aquellos que me han consolado en las más oscuras noches. Me aferro al tiempo, que pasa sin detenerse, ni inmutarse; me aferro a la noche y lo que se va con ella.

## *Estrofa 3*

Me aferro a mi piel, que guarda en sí los secretos del universo... me aferro a la vida, pero también a la muerte. Me aferro al olvido… como si pudiera rescatar todo aquello que ha muerto, como si por un instante pudiera volver en el tiempo para traer a mis muertos.

### *Estrofa 4*

Me aferro a la piel mudada y a mi otro yo… y, en ese instante, en el que intento coger el agua con mis manos …todo ha desaparecido. Un poema sobre el paso del tiempo.

### *Musicalización*

A continuación, se pueden apreciar los aspectos generales de la pieza:

**Carácter y tempo.** Andante (Negra con puntillo **=** 80)

**Métrica.** 6/8

**Tonalidad.** Sol menor

**Instrumentación.** Piano solo

**Técnicas y estilos de composición.** Armonía tonal, minimalismo y *Word Painting.*

**Idea principal.** Definir los motivos musicales más importantes para apoyar el texto.

El proceso de composición se desarrolló a partir de la conceptualización del diseño formal por cada estrofa del texto: introducción, estrofa 1, interludio 1, estrofa 2, interludio 2, estrofa 3, interludio 3, estrofa 4.

Para el proceso compositivo se utilizaron principalmente progresiones tonales, conservando los conceptos de tensión y reposo. Además, se hizo una pequeña exploración al final de la obra con acordes disonantes, para generar una tensión mayor y poder finalmente resolverla  $(\text{ver } \textit{Figure 3})^{12}.$ 

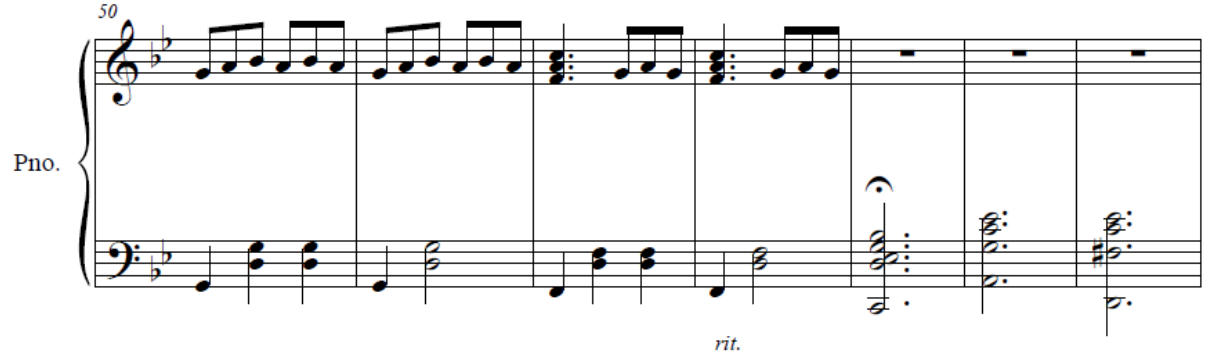

*Figura 3.* Cadencia en el final de la Estrofa 3 de *Materialismo*.

La música fue creada a partir del texto, conservando en algunos puntos de inicio de estrofa patrones o motivos comunes, que se van repitiendo a través de toda la obra. Esto con el fin de generar una conexión entre las estrofas y el significado inferencial del texto. Adicionalmente, con el fin de agregar más interés a la pieza, se usaron cambios de octava de algunos motivos y cambios en la textura con acordes más densos en algunas cadencias, (ver *Figura 4)*:

<sup>12</sup> Para consultar el *score* completo de *Materialismo*, ver Anexo 1 (pp. 13-17), disponible después de la Lista de referencias.

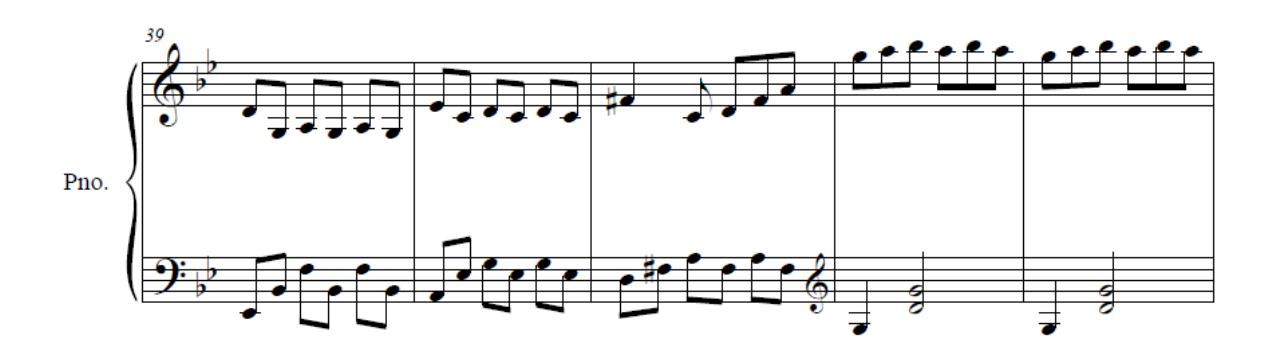

*Figura 4.* Muestra cambio de octava al iniciar la estrofa 3*.* 

A continuación, se puede apreciar el diseño formal de la obra y su correspondencia con las progresiones, orquestación y uso de *Word Painting*. Además, se muestra su curva expresiva y dinámica (*ver Figura 5*):

|              | Parte del Texto   Progresión de acordes                             | Orquestación y Word<br>Painting |  |  |
|--------------|---------------------------------------------------------------------|---------------------------------|--|--|
| Intro        | Gm Gm Gm Eb/G C7/E C7/E<br>D7/F# D7/F#                              |                                 |  |  |
| Estrofa 1    | Gm Gm Eb/G Eb/G C7/E<br>C7/E C7/E D7/F# D7/F#<br>Gm Gm Gm Eb/G C7/E |                                 |  |  |
| Interludio 1 | C7/E D7/F# D7/F#                                                    |                                 |  |  |
| Estrofa 2    | Gm Gm Bbmaj7 Bbmaj7<br>Eb Eb Am7 $(b5)$ D7                          |                                 |  |  |

Tabla 2*.* Muestra el resultado final del diseño formal.

![](_page_20_Picture_39.jpeg)

![](_page_21_Figure_0.jpeg)

*Figura 5.* Mapa de dinámicas *Materialismo.*

## **Testigo**

### *Selección de referentes*

Para este poema se usó como referente musical *Large Ventricles (2019)*<sup>13</sup>, de la compositora Amy Doherty, quien compuso la pieza para la serie *Undone.* La obra hace uso de elementos compositivos como la textura y la dinámica para generar matices, y el patrón preguntarespuesta entre dos instrumentos que aporta interés tímbrico. En especial, se resaltan los momentos de calma, donde las dinámicas bajan a *piano*, ya que genera expectativa. Además, debe mencionarse el uso de armonías modales (frigias, dóricas y lidias), que le brindan un aire fantástico. Por último, es necesario señalar el uso del registro agudo del piano y los violines (haciendo notas sobre agudas con armónicos) y el uso de dinámicas para generar una atmósfera mágica.

Otra de los referentes musicales para esta obra fue el Allegro non Molto<sup>14</sup>del *Invierno* de *Las Cuatro Estaciones*, del compositor Antonio Vivaldi. Principalmente, de esta obra se resalta la expresividad de la música para contar lo que sucede en cada estación, ya que Vivaldi basó su música en poemas, por lo que es usual que la música de *Las Cuatro Estaciones* sea descrita como música programática*,* que trata de evocar lo extra-musical (Gengaro, 2009).

La pieza hace uso de motivos rítmicos y capas de instrumentos para incrementar la dinámica y la tensión, elemento que fue de gran utilidad para la composición musical de *Testigo*. Además, debe resaltarse el uso de cromatismos y escalas para generar enlaces entre los acordes.

<sup>13</sup> Disponible en: https://www.youtube.com/watch?v=-Uw2Bz0dMrs&ab\_channel=AmieDoherty-Topic

<sup>&</sup>lt;sup>14</sup> Disponible en: https://www.youtube.com/watch?v=XgbkvaLy3Lg&ab\_channel=Op139

## *Descripción del texto*

El microrrelato *Testigo* fue creado a partir de un ejercicio de escritura creativa, influenciado por la lectura del libro *Lo Bello y Lo Triste (1964)<sup>15</sup>*, del escritor japonés Yasunari Kawabata. En esta novela, el autor hace una descripción de los paisajes de la ciudad de Kioto y el pueblo de Kamakura, haciendo que el lector se sienta inmerso en los lugares donde suceden los hechos. Partiendo de esta referencia, creé un relato que narra la historia del testigo del suicidio de una mujer.

A través de todo el texto las descripciones son bastante claras, haciendo uso constante de adjetivos que describen los objetos y los lugares, así como las intenciones de algunos de los personajes. Este texto se caracteriza por ser corto, a la manera del "*m*icrorrelato":

El microrrelato presenta las historias de manera concisa y más corta que en un cuento, pues no da cabida al inicio, nudo y desenlace que es propio de los relatos y cuentos. Tampoco cuenta con muchos personajes y toda la historia se cuenta en pocas líneas (Ramón y Cajal, 2011).

A continuación, se presenta el microrrelato y su estructura final:

#### *Inicio*

El rojo carmesí de su anillo brillaba hasta la punta de aquel risco que daba al mar. El clima era una premonición para el desastre que se avecinaba. Por una ventana que daba al mar una chica miraba con ojos sigilosos; Era una mujer en el fondo azul.

#### *Nudo*

Las olas eran fuertes y brillantes, haciendo difícil visualizar los rasgos de la mujer, pero algo era seguro, el mar parecía atraerla.

*Desenlace* Basto solo un segundo,

<sup>15</sup> Disponible en:

https://books.google.com.co/books/about/Lo\_bello\_y\_lo\_triste.html?id=2FshjgEACAAJ&redir\_esc=y

una mirada desprevenida, para descubrir que había desaparecido en las profundidades.

## *Musicalización*

A continuación, se pueden apreciar los aspectos generales de la pieza:

**Carácter y tempo. Lento** misterioso (Negra con puntillo **=** 50)

**Métrica.** 12/8

**Tonalidad.** Si menor.

**Instrumentación.** Orquesta de cuerdas, timpani y piano.

**Técnicas y estilos de composición.** Minimalismo, armonía tonal, armonía modal y *Word Painting.*

**Idea principal.** Efectos de sonido y ambientes de olas del mar, etc. La funcionalidad de las cuerdas busca generar una base armónica con figuras rápidas, evocando una corriente y recordando un poco a la obra *Moldau*<sup>16</sup>, del compositor Bedřich Smetana. El ello es usado para contrastar la melodía del piano, usando patrones de pregunta- respuesta.

Para la composición de esta obra se tomó como base la armonía modal, tomando como referencia una escala frigia y dórica, aunque en el desarrollo de la pieza se hace bastante uso del modo frigio. El arreglo de las cuerdas, como base armónica e interpretativa junto con los motivos que estas hacen a partir del uso de arpegios, tratan de evocar las corrientes del mar, adicionalmente se utilizaron las variaciones de textura para generar en algunos puntos importantes del texto, mayor tensión y en otros, una sensación de calma o reposo.

Otra de las características compositivas de esta obra, es el uso de acordes con notas no estructurales, para generar una sensación de incertidumbre en el oyente (Ver *Figura 6*).

<sup>&</sup>lt;sup>16</sup>Disponible en: https://www.youtube.com/watch?v=ZWFwtMWFLdc&ab\_channel=DankaFurtw

![](_page_25_Figure_0.jpeg)

*Figura 6.* Muestra notas no estructurales.

Además, se usaron cadencias para separar y conectar frases, lo cual apoya de manera significativa la narración. A continuación, *(ver Figura 7)* ilustra el uso de una semicadencia para conectar a la siguiente frase:

![](_page_26_Figure_0.jpeg)

*Figura 7.* Muestra la semicadencia en la Estrofa 1 del poema Testigo.

El siguiente mapa muestra las macro dinámicas de la obra Testigo:

![](_page_27_Figure_0.jpeg)

*Figura 8.* Macro dinámicas de *Testigo.*

## **La Maga**

### *Selección de referentes*

Para este poema, se usó como referente musical *A Life Without Limitations (2019)<sup>17</sup>*, de la compositora Amy Doherty, el cual se compuso junto con *Large Ventricles* como parte de la banda sonora de la serie de Amazon *Undone*. La principal característica de la obra es el uso de arpegios en el piano para la introducción, junto con una pequeña melodía característica que siempre está presente en la sección de las cuerdas.

## *Descripción del poema*

La creación del poema *La Maga* nace de un ejercicio de escritura creativa basado en la novela *Rayuela*<sup>18</sup> *(1963),* del escritor argentino Julio Cortázar. En la novela se presenta a una mujer llamada *La Maga*, la cual juega un papel fundamental en toda la trama, pues es la amante del protagonista. Por esto, todo el tiempo está haciendo referencia a ella.

Mi poema narra la historia de la ausencia de una mujer. Es un texto corto, que presenta a *La Maga* como alguien mágico, con una personalidad cálida, curiosa y cambiante, a través del uso de las metáforas constantes el poema nos conduce al sentimiento que deja su ausencia en la mente del protagonista de *Rayuela*. A continuación, se presenta el texto y su estructura final:

La Maga: Bastoncillos de marfil, plumas de pájaro lira, monedas rituales, fósiles mágicos…

La mujer incandescente, que guarda bajo sus mangas los objetos perdidos del mundo, … los amuletos, el amor, el deseo, los pájaros y las flores.

La conjuradora: la brisa fresca de las calles cuando todo está solo, Los abrazos olvidados en las estaciones de los trenes, las maletas de viaje y los últimos adioses.

Los abrazos olvidados en las estaciones de los trenes, las maletas de viaje y los últimos adioses.

<sup>17</sup> Disponible en:<https://www.youtube.com/watch?v=f8798TOXEpM>

<sup>&</sup>lt;sup>18</sup> Disponible en: https://books.google.com.co/books/about/Rayuela.html?id=3rpfnP659wgC&redir\_esc=y

La maga que se ha ido,

la magia de los momentos y de los objetos que son ahora simplemente memorias….

### *Musicalización*

A continuación, se muestran los aspectos generales de la pieza:

**Carácter y tempo. Andante (Negra con puntillo = 80)** 

**Métrica.** 6/8

**Tonalidad.** Si bemol menor

**Instrumentación.** Piano solo y Glock.

**Técnicas y estilos de composición.** Minimalismo, armonía tonal, armonía modal y *Word Painting.*

**Idea principal.** Sonoridad mágica, con celesta u otro instrumento que refuerce el piano y la sensación de la magia.

El proceso de composición para este caso se abordó de una manera diferente. Se tomaron los referentes buscando una sonoridad de acordes bastante brillante, haciendo uso de notas no pertenecientes a los acordes para generar tensiones. Se usaron acordes de la armonía tonal y también modos, para aportar grandes características a la narrativa del poema es el caso de la introducción del poema, como lo muestra la *Figura 9*.

La obra empieza con una pequeña introducción y luego entra el poema. Se buscaron técnicas que aportarán en la sonoridad y narrativa del texto, como lo muestra la *Figura 10*, donde se pueden ver los acordes que evocan a *La Maga* como alguien incandescente y se hace uso de rasgueos para enfatizar estas frases. Otro recurso que se usó durante toda la obra, son los motivos descriptivos. Se usaron para describir el amor, el deseo, las flores, entre otros, como lo muestra la *Figura 11.*

![](_page_30_Figure_0.jpeg)

*Figura 9.* Muestra el uso de acordes modales en el poema *La Maga.*

![](_page_30_Figure_2.jpeg)

*Figura 10.* Muestra en el compás 21 los acordes utilizados para describir a *La Maga.*

![](_page_30_Figure_4.jpeg)

*Figura 11.* Muestra en el compás 29 los acordes utilizados para describir: el amor, el

deseo, los pájaros y las flores.

![](_page_31_Figure_0.jpeg)

*Figura 11.* Mapa de dinámicas *La Maga.*

#### **Etapa de Producción de los poemas musicalizados**

#### *Grabación de voces*

El proceso de grabación de voces se realizó en el *Home Studio* de José David Ojeda, mientras que la otra parte fue realizada en el estudio del campus universitario en la sede Floresta. Otras voces adicionales fueron grabadas en el estudio personal de Sergio Sandoval. Los programas utilizados para la grabación fueron Pro-Tools 12 y Reaper. Los micrófonos usados fueron el Electro Voice Re20 (dinámico), el M-Audio Luna II (condensador) y el micrófono AKG C214 (Condensador). En cada caso, se usó el filtro anti pop.

### *Edición de Audio y producción*

El proceso de edición se realizó en sesiones separadas para cada pieza instrumental. En el caso del poema *Nostalgic for The Future*, los archivos MIDI fueron editados según el diseño formal presentado en la metodología. Las voces fueron editadas según la partitura y el ritmo armónico de cada estrofa, en el programa Reaper.

Para el caso de *Materialismo*, la edición se realizó a partir de un archivo MIDI de toda la música; en este caso el piano. Se le asignaron instrumentos virtuales, se agregaron cambios en el *velocity*, pedales, modificando también el tempo de entrada y algunos parámetros propios del instrumento virtual. También se realizó la edición de la voz según el diseño formal y la partitura, teniendo en cuenta los resultados que se querían obtener, como el ritmo e interpretación de la voz, que en este caso se enfatizó con un tono nostálgico pero mesurado con el fin de conservar un acento neutro.

Para el caso de *La Maga*, se hizo el mismo proceso para la música. A partir de archivos MIDI obtenidos del programa Finale, se asignaron los instrumentos virtuales para cada caso y se realizó una edición con el fin de corregir y potencializar algunos aspectos como *velocity*, pedales en el piano y dinámicas. Para la voz se procuró dejar una de las primeras tomas, que representaba muy bien la intención del poema y conservaba un buen ritmo con la música. Finalmente, se aplicaron procesos como saturación y compresión para brindarle un poco más de cuerpo y color a la voz.

Por último, para la obra *Testigo,* se modificó el archivo MIDI, en el programa Reaper. Se asignaron instrumentos virtuales gratuitos, los cuales se modificaron buscando mejorar los golpes de arco para las diferentes secciones. Adicionalmente, se corrigieron dinámicas.

En las siguientes figuras se puede apreciar el proceso de edición finalizado para cada poema:

![](_page_33_Figure_0.jpeg)

*La Figura 12.* Muestra el proceso de edición de *Nostalgic For The Future*.

![](_page_33_Figure_2.jpeg)

*La Figura 13.* Muestra el proceso de edición de *Materialismo*.

| File Edit View Insert Item Track Options Actions Extensions Help [Settrack panel visibility via ]                |                                         |                                                                                  |                      |                          |            | [audio device closed]                            |
|----------------------------------------------------------------------------------------------------|-----------------------------------------|----------------------------------------------------------------------------------|----------------------|--------------------------|------------|--------------------------------------------------|
| "Sesion Testigo.rpp Sesion Nostalgic for the future 2.RPP / "Sesion Materialismo 01.rpp / El *Sesion La maga.rpp |                                         |                                                                                  |                      |                          | <b>BPM</b> | <b>MONITOR FX</b><br>A GLOBAL<br>$\bigcap$ Rate: |
| $\bigcirc$ (D) $\bigcirc$ = 11 2.1.00 / 0:01.500<br>$H$ $H$                                                      |                                         | [Stopped]                                                                        | 1.1.00<br>Selection: | 1.1.00<br>0.0.00         | 6/8<br>120 | none O<br>1.0                                    |
| <b>D 古吉①ヒー宜</b> ズ                                                                                                |                                         | $\mathbf{0}$                                                                     |                      |                          |            |                                                  |
|                                                                                                    | 120<br>$\sqrt{1.00}$                    | 150                                                                              | 120                  |                          |            |                                                  |
|                                                                                                    | 0.0000                                  |                                                                                  | 65.1.00              |                          |            |                                                  |
| u m                                                                                                    |                                         |                                                                                  |                      |                          |            | THE O                                            |
| O voz José<br>Ш                                                                                                  | $M$ S                                   | D [Rate:0.921] la maga VozJosé.way                                               |                      |                          |            |                                                  |
|                                                                                                    | $\circledR$                             | $\blacksquare$<br>$\bullet$<br>œ                                                 | C.                   |                          |            |                                                  |
| ш<br>O Voice rereferencia                                                                                        | $\mathsf{M}$<br>$\overline{s}$          |                                                                                  |                      |                          |            |                                                  |
| Route EX 0 Atrim (1)                                                                                             |                                         |                                                                                  |                      |                          |            |                                                  |
|                                                                                                    | ø                                       | $\bullet$ [v.<br>$\circ$ untitled $\circlearrowleft$ untitled $\circlearrowleft$ |                      | O untitled (O un (O GLO. |            |                                                  |
| m.<br>O GLOCK                                                                                                    | M<br>$\overline{\mathbf{s}}$            |                                                                                  |                      |                          |            |                                                  |
| Route EX @ A trim                                                                                                |                                         |                                                                                  |                      |                          |            |                                                  |
| $-2.17dB$                                                                                                    | ø<br>center                             | SmartMusic SoftSynth - La Maga - Edit-glued                                      |                      |                          |            |                                                  |
| O PIANO <sub>2</sub><br>Ш                                                                                        | M<br>$\overline{\mathbf{s}}$            |                                                                                  |                      |                          |            |                                                  |
| Route EX 0 A trim                                                                                                |                                         |                                                                                  |                      |                          |            |                                                  |
|                                                                                                    | Ø                                       |                                                                                  |                      |                          |            |                                                  |
| O REVERB                                                                                                    | $\mathsf{M}$<br>$\overline{\mathbf{s}}$ |                                                                                  |                      |                          |            |                                                  |
| Route FX @ A Film                                                                                                |                                         |                                                                                  |                      |                          |            |                                                  |
|                                                                                                    | Ø                                       |                                                                                  |                      |                          |            |                                                  |
| ш<br>O Piano f                                                                                                   | $\blacksquare$<br>M                     | O SmartMusic SoftSynth - La Maga-Edit-glued                                      |                      |                          |            |                                                  |
| Route FX 0 A trim O O                                                                                            | $\overline{s}$                          |                                                                                  |                      |                          |            |                                                  |
|                                                                                                    | $\circledR$                             |                                                                                  |                      |                          |            |                                                  |
|                                                                                                    |                                         |                                                                                  |                      |                          |            |                                                  |
|                                                                                                    |                                         |                                                                                  |                      |                          |            |                                                  |
| GLOCK [items] 8 [FX] 4 (DecentSampler)                                                                           | $\bullet$                               |                                                                                  |                      | o                        |            |                                                  |

*La Figura 14.* Muestra el proceso de edición de *La Maga*.

![](_page_34_Figure_2.jpeg)

*La Figura 15.* Muestra el proceso de edición de *Testigo*.

## *Mezcla y Masterización*

El proceso de mezcla y masterización se abordó de manera general, tomando como referencia la naturalidad para cada uno de los poemas. Por ello, se buscó conservar gran rango dinámico para cada una de las obras, siendo muy cuidadosos con la estética de cada pieza. En cuanto a procesos dinámicos, se aplicó compresión sutil buscando conservar el rango dinámico original. En el caso de la ecualización, se aplicó con el fin de corregir algunas frecuencias molestas, y también para potenciar algunas características en los instrumentos virtuales y en las voces y para mejorar el equilibrio frecuencial de cada pieza. Se hizo uso de la saturación en las voces, con el fin de brindar mucho más cuerpo y color a estas, al igual que se complementó con el ecualizador Pro-Q3 de *Fab Filter* y el compresor TDR *Kotelnikov* que brinda bastante color. Se aplicó reverberación con el fin de sumergir la voz y la música en un mismo espacio y se hizo uso en uno de los poemas del *delay*, para simular algunos efectos dentro de la narrativa de ese poema. En general, para la masterización se conservaron los mismos parámetros para cada pieza, tratando de mantener un rango aproximado de 15 Lufs para cada pieza.

#### **CONCLUSIONES**

A través del desarrollo de este proyecto tuve la posibilidad de explorar diferentes técnicas de composición de música para cine, que me ayudaron a dar forma musical a las ideas escritas en cada uno de los poemas y que a su vez contribuyeron a crear su propio mundo musical. *El Viaje*  una Serie de Obras para Recordar, recopila mi experiencia compositiva durante este aprendizaje y supera mis expectativas al lograr materializarlas con el fin de alcanzar mi título como Profesional en Artes de la Grabación y la Producción Musical.

Los procesos compositivos de los poemas aportaron fundamentalmente para lograr el resultado final en cada pieza y se puede concluir que existen diferentes métodos para hacerlo. Sin embargo, la escritura a través de un software como Finale es viable en casos en los que no se necesita posteriormente editar en un DAW, ya que esto retrasa el proceso e implica hacer modificaciones en los archivos MIDI. Lo contrario ocurriría si se usará el programa para escribir directamente la música y al final exportar en formato de partitura, pues el tiempo tomado para hacer este proceso podría ser utilizado en otras más eficazmente.

Adicionalmente, se concluye que las técnicas usadas para la composición poseen características que son útiles dependiendo de lo que se busca lograr con cada pieza, así la técnica de componer a partir de la letra e incluyendo interludios, resulta mucho más organizada y natural en algunos puntos, por el contrario la técnica de ensayo y error, funciona más para los textos que no tengan una estructura muy clara, aunque hay que tener en cuenta siempre lo que se quiere transmitir y el uso de los elementos como motivos o escalas para potenciar esta narrativa.

 En los procesos de edición, mezcla y masterización se obtuvieron resultados deseados. Para las voces fue un poco complejo el proceso de edición, debido a los espacios de grabación, pues el ruido ambiente como de los mismos micrófonos o de algunos canales, estuvieron bastante presentes mientras se realizaba. Adicionalmente, se aplicaron los procesos de corrección y procesos dinámicos que aportaron a la riqueza y estabilidad del sonido. Se concluye que para estas etapas es necesario contar con tomas definitivas en buena calidad, ya que facilita la edición y mezcla del audio, permitiendo aplicar otros procesos que generen mayor riqueza sonora sin influir en la calidad del audio.

Finalmente, se completaron todas las etapas planteadas en la metodología satisfactoriamente y se obtuvieron cuatro piezas instrumentales en formato de audio WAV. Así mismo, se obtuvieron los *scores* para cada una de las obras, junto con el trabajo escrito, que evidencia todo el proceso desde la creación del proyecto, pasando por su ejecución y llegando a los resultados obtenidos.

A modo de recomendación, funciona muy bien organizar el trabajo de producción en etapas como se realizo en el presente proyecto, desarrollando paso a paso cada una y evaluando las mismas. A la hora de grabar conviene hacer pruebas de sonido con variedad de micrófonos antes de iniciar el proceso para escoger un color característico. La distancia y ubicación de los micrófonos es fundamental para determinar el color y la intención de cada toma, por lo que conviene tener una sesión de grabación amplia con el fin de poder experimentar y seleccionar las mejores opciones. Para proceso de composición hubo varios errores al pasar las partituras a MIDI y al importarlas al DAW, por lo que se recomienda hacerlo directamente el software de edición de audio y finalmente exportar la partitura.

El proceso de composición y creación de las obras logró apoyar y resaltar las emociones de cada una. Durante todo el proceso creativo creo que lo más complejo fueron los bloqueos creativos, poder seguir una idea melódica y poder usar el lenguaje musical para generar las sensaciones, tensiones o relajaciones necesarias para cada momento; al igual que la elección de acordes o escalas presentaron un reto grande y un aprendizaje más real y enfocado, adicionalmente la selección de librerías de instrumentos acordes a cada pieza y estilo musical tuvieron mucha influencia en el resultado final, ya que cada librería posee sus propias especificaciones y parámetros, influyendo en el sonido final de cada pieza.

*El Viaje, una Serie de Obras para Recordar* tiene un impacto artístico en el sentido en que busca visibilizar la interdisciplinariedad que tienen las artes, en este caso la música, las letras y el cine. Pues se tomo como base una idea de creación de contenido visual-musical, que mezclara también poesía, por lo que las obras inscritas en este trabajo presentan esa capacidad que tiene la música para evocar emociones, para narrar y apoyar desde el lenguaje musical al lenguaje escrito, pasando a crear una imagen mental, que claramente podrían ser audiovisuales. En el campo de las industrias creativas, las obras propuestas exponen poemas y microrrelatos basados en obras de poetas latinoamericanos y de otros países como Japón, musicalizados con técnicas compositivas de la música para cine, en cada uno de ellos se trabajaron *Hit Points* como se trabajan en la música para cine, también se desarrollaron motivos melódicos a la manera de *Leitmotive* en algunas de las obras con el fin de mejorar la narrativa. Creo que desde el ámbito compositivo ha sido un ejercicio muy fructífero, lograr combinar estas técnicas sin contar con una imagen que soportara la música, en este caso fueron textos que a partir de su interpretación lograron complementarse con la musicalización propuesta para ellos.

## **BIBLIOGRAFÍA**

- Benedetti, M. (2007). *Vivir Adrede. 37. "Tiempo".* [Libro]. https://books.google.com.co/books/about/Vivir\_Adrede.html?id=dTVcEAAAQBAJ&sou rce=kp\_book\_description&redir\_esc=y
- Cortázar, J. (1963). *Rayuela.* [Libro]. https://books.google.com.co/books/about/Rayuela.html?id=3rpfnP659wgC&redir\_esc=y
- De Isla, J. (2007). *"Pautas para el estudio de los orígenes de la Música Cinematográfica" ÁREA ABIERTA, Nº 16, 1-2.* [Revista] *<https://revistas.ucm.es/index.php/ARAB/issue/view/283>*
- Fraile, T. (2004). *TRABAJO DE GRADO INTRODUCCIÓN A LA MÚSICA EN EL CINE: Apuntes para el estudio de sus teorías y funciones*. *Universidad de Salamanca.*
- Gengaro, G. L. (2009). Program notes: four seasons. Margaret Batjer, leader & violin. [Pagina web] URL[:https://web.archive.org/web/20120715101739/http://www.laco.org/performances/1](https://web.archive.org/web/20120715101739/http:/www.laco.org/performances/116/?program=1) [16/?program=1](https://web.archive.org/web/20120715101739/http:/www.laco.org/performances/116/?program=1)
- Ramón y Cajal. IES (2011). ¿Qué es y cómo escribir un microrrelato? *Departamento de Lengua Española.* [Página web]. URL: [https://www.ies](https://www.ies-ramonycajal.com/index.php/departamentos-mainmenu-32/dpto-lengua-espa-mainmenu-107/571-que-es-y-como-escribir-un-microrrelato#:~:text=El%20microcuento%20como%20g%C3%A9nero%20literario,m%C3%A1s%20all%C3%A1%20de%20la%20an%C3%A9cdota)[ramonycajal.com/index.php/departamentos-mainmenu-32/dpto-lengua-espa-mainmenu-](https://www.ies-ramonycajal.com/index.php/departamentos-mainmenu-32/dpto-lengua-espa-mainmenu-107/571-que-es-y-como-escribir-un-microrrelato#:~:text=El%20microcuento%20como%20g%C3%A9nero%20literario,m%C3%A1s%20all%C3%A1%20de%20la%20an%C3%A9cdota)[107/571-que-es-y-como-escribir-un](https://www.ies-ramonycajal.com/index.php/departamentos-mainmenu-32/dpto-lengua-espa-mainmenu-107/571-que-es-y-como-escribir-un-microrrelato#:~:text=El%20microcuento%20como%20g%C3%A9nero%20literario,m%C3%A1s%20all%C3%A1%20de%20la%20an%C3%A9cdota)[microrrelato#:~:text=El%20microcuento%20como%20g%C3%A9nero%20literario,m%](https://www.ies-ramonycajal.com/index.php/departamentos-mainmenu-32/dpto-lengua-espa-mainmenu-107/571-que-es-y-como-escribir-un-microrrelato#:~:text=El%20microcuento%20como%20g%C3%A9nero%20literario,m%C3%A1s%20all%C3%A1%20de%20la%20an%C3%A9cdota) [C3%A1s%20all%C3%A1%20de%20la%20an%C3%A9cdota](https://www.ies-ramonycajal.com/index.php/departamentos-mainmenu-32/dpto-lengua-espa-mainmenu-107/571-que-es-y-como-escribir-un-microrrelato#:~:text=El%20microcuento%20como%20g%C3%A9nero%20literario,m%C3%A1s%20all%C3%A1%20de%20la%20an%C3%A9cdota)
- Kawabata, Y. (1964). *Lo Bello y Lo Triste.* [Libro]. https://books.google.com.co/books/about/Lo\_bello\_y\_lo\_triste.html?id=2FshjgEACAAJ &redir\_esc=y

Martín, M. (2013). *Crítica El retrofuturismo literario entorno a Steampunk: Antología retrofuturista.* Pg. 65. Academia.edu. [Revista]. URL: [https://d1wqtxts1xzle7.cloudfront.net/32877992/Mariano-retrofuturismo-with-cover](https://d1wqtxts1xzle7.cloudfront.net/32877992/Mariano-retrofuturismo-with-cover-page-v2.pdf?Expires=1669306577&Signature=GpZ~iYdwbsOAVsVdORa-cDpKF7qMJi-WyZdsf1lvGeBSgT8KttYzJ1xggyFIHmAZ09y~bPv7v4Jc4XRVi5ZV1gOb9j2KPEmV-inCNNdNRstKP~iEei72no5OrQrVnrQM~DSj~79gK~B8tRETiTBAlySIV2xcVIQqYbKTa9FyzmFiAFu-NDIGcfXz~MaXxyrNraw7BlXxywon~F-gkop3Vwn~bSGxeKlAdPpWAV2IxNJydKEysNxBAyXUwDr89UOegziCwwTn0Gkrm3wssh1YDIbLNXguypRFImLmTNGxyQkB9suh660xHWlfAQMGTpcxu9kY3ArzAV-EQIJf10QZYw__&Key-Pair-Id=APKAJLOHF5GGSLRBV4ZA)[page-v2.pdf?Expires=1669306577&Signature=GpZ~iYdwbsOAVsVdORa](https://d1wqtxts1xzle7.cloudfront.net/32877992/Mariano-retrofuturismo-with-cover-page-v2.pdf?Expires=1669306577&Signature=GpZ~iYdwbsOAVsVdORa-cDpKF7qMJi-WyZdsf1lvGeBSgT8KttYzJ1xggyFIHmAZ09y~bPv7v4Jc4XRVi5ZV1gOb9j2KPEmV-inCNNdNRstKP~iEei72no5OrQrVnrQM~DSj~79gK~B8tRETiTBAlySIV2xcVIQqYbKTa9FyzmFiAFu-NDIGcfXz~MaXxyrNraw7BlXxywon~F-gkop3Vwn~bSGxeKlAdPpWAV2IxNJydKEysNxBAyXUwDr89UOegziCwwTn0Gkrm3wssh1YDIbLNXguypRFImLmTNGxyQkB9suh660xHWlfAQMGTpcxu9kY3ArzAV-EQIJf10QZYw__&Key-Pair-Id=APKAJLOHF5GGSLRBV4ZA)[cDpKF7qMJi-](https://d1wqtxts1xzle7.cloudfront.net/32877992/Mariano-retrofuturismo-with-cover-page-v2.pdf?Expires=1669306577&Signature=GpZ~iYdwbsOAVsVdORa-cDpKF7qMJi-WyZdsf1lvGeBSgT8KttYzJ1xggyFIHmAZ09y~bPv7v4Jc4XRVi5ZV1gOb9j2KPEmV-inCNNdNRstKP~iEei72no5OrQrVnrQM~DSj~79gK~B8tRETiTBAlySIV2xcVIQqYbKTa9FyzmFiAFu-NDIGcfXz~MaXxyrNraw7BlXxywon~F-gkop3Vwn~bSGxeKlAdPpWAV2IxNJydKEysNxBAyXUwDr89UOegziCwwTn0Gkrm3wssh1YDIbLNXguypRFImLmTNGxyQkB9suh660xHWlfAQMGTpcxu9kY3ArzAV-EQIJf10QZYw__&Key-Pair-Id=APKAJLOHF5GGSLRBV4ZA)[WyZdsf1lvGeBSgT8KttYzJ1xggyFIHmAZ09y~bPv7v4Jc4XRVi5ZV1gOb9j2KPEmV](https://d1wqtxts1xzle7.cloudfront.net/32877992/Mariano-retrofuturismo-with-cover-page-v2.pdf?Expires=1669306577&Signature=GpZ~iYdwbsOAVsVdORa-cDpKF7qMJi-WyZdsf1lvGeBSgT8KttYzJ1xggyFIHmAZ09y~bPv7v4Jc4XRVi5ZV1gOb9j2KPEmV-inCNNdNRstKP~iEei72no5OrQrVnrQM~DSj~79gK~B8tRETiTBAlySIV2xcVIQqYbKTa9FyzmFiAFu-NDIGcfXz~MaXxyrNraw7BlXxywon~F-gkop3Vwn~bSGxeKlAdPpWAV2IxNJydKEysNxBAyXUwDr89UOegziCwwTn0Gkrm3wssh1YDIbLNXguypRFImLmTNGxyQkB9suh660xHWlfAQMGTpcxu9kY3ArzAV-EQIJf10QZYw__&Key-Pair-Id=APKAJLOHF5GGSLRBV4ZA)[inCNNdNRstKP~iEei72no5OrQrVnrQM~DSj~79gK~B8tRETiTBAlySIV2xcVIQqYbK](https://d1wqtxts1xzle7.cloudfront.net/32877992/Mariano-retrofuturismo-with-cover-page-v2.pdf?Expires=1669306577&Signature=GpZ~iYdwbsOAVsVdORa-cDpKF7qMJi-WyZdsf1lvGeBSgT8KttYzJ1xggyFIHmAZ09y~bPv7v4Jc4XRVi5ZV1gOb9j2KPEmV-inCNNdNRstKP~iEei72no5OrQrVnrQM~DSj~79gK~B8tRETiTBAlySIV2xcVIQqYbKTa9FyzmFiAFu-NDIGcfXz~MaXxyrNraw7BlXxywon~F-gkop3Vwn~bSGxeKlAdPpWAV2IxNJydKEysNxBAyXUwDr89UOegziCwwTn0Gkrm3wssh1YDIbLNXguypRFImLmTNGxyQkB9suh660xHWlfAQMGTpcxu9kY3ArzAV-EQIJf10QZYw__&Key-Pair-Id=APKAJLOHF5GGSLRBV4ZA) [Ta9FyzmFiAFu-NDIGcfXz~MaXxyrNraw7BlXxywon~F](https://d1wqtxts1xzle7.cloudfront.net/32877992/Mariano-retrofuturismo-with-cover-page-v2.pdf?Expires=1669306577&Signature=GpZ~iYdwbsOAVsVdORa-cDpKF7qMJi-WyZdsf1lvGeBSgT8KttYzJ1xggyFIHmAZ09y~bPv7v4Jc4XRVi5ZV1gOb9j2KPEmV-inCNNdNRstKP~iEei72no5OrQrVnrQM~DSj~79gK~B8tRETiTBAlySIV2xcVIQqYbKTa9FyzmFiAFu-NDIGcfXz~MaXxyrNraw7BlXxywon~F-gkop3Vwn~bSGxeKlAdPpWAV2IxNJydKEysNxBAyXUwDr89UOegziCwwTn0Gkrm3wssh1YDIbLNXguypRFImLmTNGxyQkB9suh660xHWlfAQMGTpcxu9kY3ArzAV-EQIJf10QZYw__&Key-Pair-Id=APKAJLOHF5GGSLRBV4ZA)[gkop3Vwn~bSGxeKlAdPpWAV2IxNJydKEysNxBAyXUwDr89UOegziCwwTn0Gkrm](https://d1wqtxts1xzle7.cloudfront.net/32877992/Mariano-retrofuturismo-with-cover-page-v2.pdf?Expires=1669306577&Signature=GpZ~iYdwbsOAVsVdORa-cDpKF7qMJi-WyZdsf1lvGeBSgT8KttYzJ1xggyFIHmAZ09y~bPv7v4Jc4XRVi5ZV1gOb9j2KPEmV-inCNNdNRstKP~iEei72no5OrQrVnrQM~DSj~79gK~B8tRETiTBAlySIV2xcVIQqYbKTa9FyzmFiAFu-NDIGcfXz~MaXxyrNraw7BlXxywon~F-gkop3Vwn~bSGxeKlAdPpWAV2IxNJydKEysNxBAyXUwDr89UOegziCwwTn0Gkrm3wssh1YDIbLNXguypRFImLmTNGxyQkB9suh660xHWlfAQMGTpcxu9kY3ArzAV-EQIJf10QZYw__&Key-Pair-Id=APKAJLOHF5GGSLRBV4ZA) [3wssh1YDIbLNXguypRFImLmTNGxyQkB9suh660xHWlfAQMGTpcxu9kY3ArzAV-](https://d1wqtxts1xzle7.cloudfront.net/32877992/Mariano-retrofuturismo-with-cover-page-v2.pdf?Expires=1669306577&Signature=GpZ~iYdwbsOAVsVdORa-cDpKF7qMJi-WyZdsf1lvGeBSgT8KttYzJ1xggyFIHmAZ09y~bPv7v4Jc4XRVi5ZV1gOb9j2KPEmV-inCNNdNRstKP~iEei72no5OrQrVnrQM~DSj~79gK~B8tRETiTBAlySIV2xcVIQqYbKTa9FyzmFiAFu-NDIGcfXz~MaXxyrNraw7BlXxywon~F-gkop3Vwn~bSGxeKlAdPpWAV2IxNJydKEysNxBAyXUwDr89UOegziCwwTn0Gkrm3wssh1YDIbLNXguypRFImLmTNGxyQkB9suh660xHWlfAQMGTpcxu9kY3ArzAV-EQIJf10QZYw__&Key-Pair-Id=APKAJLOHF5GGSLRBV4ZA)[EQIJf10QZYw\\_\\_&Key-Pair-Id=APKAJLOHF5GGSLRBV4ZA](https://d1wqtxts1xzle7.cloudfront.net/32877992/Mariano-retrofuturismo-with-cover-page-v2.pdf?Expires=1669306577&Signature=GpZ~iYdwbsOAVsVdORa-cDpKF7qMJi-WyZdsf1lvGeBSgT8KttYzJ1xggyFIHmAZ09y~bPv7v4Jc4XRVi5ZV1gOb9j2KPEmV-inCNNdNRstKP~iEei72no5OrQrVnrQM~DSj~79gK~B8tRETiTBAlySIV2xcVIQqYbKTa9FyzmFiAFu-NDIGcfXz~MaXxyrNraw7BlXxywon~F-gkop3Vwn~bSGxeKlAdPpWAV2IxNJydKEysNxBAyXUwDr89UOegziCwwTn0Gkrm3wssh1YDIbLNXguypRFImLmTNGxyQkB9suh660xHWlfAQMGTpcxu9kY3ArzAV-EQIJf10QZYw__&Key-Pair-Id=APKAJLOHF5GGSLRBV4ZA)

Till, R. (2017)*.* (1.ª ed.). *Marcus Moberg y Christopher Partridge. The Bloomsbury Handbook of Religion and Popular Music. Cap. 30.* Recuperado de: [https://books.google.com.co/books?id=HygPDgAAQBAJ&pg=PT290&lpg=PT290&dq=](https://books.google.com.co/books?id=HygPDgAAQBAJ&pg=PT290&lpg=PT290&dq=%22often+described+as+ecstatic+and+related+to+trance+practices%22&source=bl&ots=kD07CVpXLy&sig=ACfU3U3YlDoBBbD4W5_Udp_a7g7CK24fmQ&hl=en&sa=X&ved=2ahUKEwil3-Ptibj7AhX0QjABHQ3_ChIQ6AF6BAgNEAM#v=onepage&q=%22often%20described%20as%20ecstatic%20and%20related%20to%20trance%20practices%22&f=false) [%22often+described+as+ecstatic+and+related+to+trance+practices%22&source=bl&ots](https://books.google.com.co/books?id=HygPDgAAQBAJ&pg=PT290&lpg=PT290&dq=%22often+described+as+ecstatic+and+related+to+trance+practices%22&source=bl&ots=kD07CVpXLy&sig=ACfU3U3YlDoBBbD4W5_Udp_a7g7CK24fmQ&hl=en&sa=X&ved=2ahUKEwil3-Ptibj7AhX0QjABHQ3_ChIQ6AF6BAgNEAM#v=onepage&q=%22often%20described%20as%20ecstatic%20and%20related%20to%20trance%20practices%22&f=false)

[=kD07CVpXLy&sig=ACfU3U3YlDoBBbD4W5\\_Udp\\_a7g7CK24fmQ&hl=en&sa=X&](https://books.google.com.co/books?id=HygPDgAAQBAJ&pg=PT290&lpg=PT290&dq=%22often+described+as+ecstatic+and+related+to+trance+practices%22&source=bl&ots=kD07CVpXLy&sig=ACfU3U3YlDoBBbD4W5_Udp_a7g7CK24fmQ&hl=en&sa=X&ved=2ahUKEwil3-Ptibj7AhX0QjABHQ3_ChIQ6AF6BAgNEAM#v=onepage&q=%22often%20described%20as%20ecstatic%20and%20related%20to%20trance%20practices%22&f=false) [ved=2ahUKEwil3-](https://books.google.com.co/books?id=HygPDgAAQBAJ&pg=PT290&lpg=PT290&dq=%22often+described+as+ecstatic+and+related+to+trance+practices%22&source=bl&ots=kD07CVpXLy&sig=ACfU3U3YlDoBBbD4W5_Udp_a7g7CK24fmQ&hl=en&sa=X&ved=2ahUKEwil3-Ptibj7AhX0QjABHQ3_ChIQ6AF6BAgNEAM#v=onepage&q=%22often%20described%20as%20ecstatic%20and%20related%20to%20trance%20practices%22&f=false) [Ptibj7AhX0QjABHQ3\\_ChIQ6AF6BAgNEAM#v=onepage&q=%22often%20described](https://books.google.com.co/books?id=HygPDgAAQBAJ&pg=PT290&lpg=PT290&dq=%22often+described+as+ecstatic+and+related+to+trance+practices%22&source=bl&ots=kD07CVpXLy&sig=ACfU3U3YlDoBBbD4W5_Udp_a7g7CK24fmQ&hl=en&sa=X&ved=2ahUKEwil3-Ptibj7AhX0QjABHQ3_ChIQ6AF6BAgNEAM#v=onepage&q=%22often%20described%20as%20ecstatic%20and%20related%20to%20trance%20practices%22&f=false) [%20as%20ecstatic%20and%20related%20to%20trance%20practices%22&f=false](https://books.google.com.co/books?id=HygPDgAAQBAJ&pg=PT290&lpg=PT290&dq=%22often+described+as+ecstatic+and+related+to+trance+practices%22&source=bl&ots=kD07CVpXLy&sig=ACfU3U3YlDoBBbD4W5_Udp_a7g7CK24fmQ&hl=en&sa=X&ved=2ahUKEwil3-Ptibj7AhX0QjABHQ3_ChIQ6AF6BAgNEAM#v=onepage&q=%22often%20described%20as%20ecstatic%20and%20related%20to%20trance%20practices%22&f=false)

## **CIBERGRAFÍA**

- DistantMirrors. (2018). *Syd Mead.* [Video]. YouTube. https://www.youtube.com/watch?v=edVznYyqpJU&t=10s&ab\_channel=DistantMirrors
- Doherty, A. (2019). *Undone (An Amazon Original Series Soundtrack)* [Album]*.* Spotify*.*  [https://open.spotify.com/album/7q78dNxPFef64bGLjhQe3q?si=rCUmUPEySnuLZXbjJ](https://open.spotify.com/album/7q78dNxPFef64bGLjhQe3q?si=rCUmUPEySnuLZXbjJVS18) [VS18](https://open.spotify.com/album/7q78dNxPFef64bGLjhQe3q?si=rCUmUPEySnuLZXbjJVS18)
- Doherty, A. (2019). *Large Ventricles. (An Amazon Original Series Soundtrack)* [Canción]*.*  YouTube. **https://www.youtube.com/watch?v=-**Uw2Bz0dMrs&list=PLP0Ofb4wr2HhgmfWSN2DsdwX0u8a26zvM&index=6&ab\_chan nel=AmieDoherty-Topic
- Eno, B. (1978). *Ambient 1: Music for Airports* [Album]. Spotify. https://open.spotify.com/album/063f8Ej8rLVTz9KkjQKEMa?si=3-vfL5FCSBWk-bEv-U5B0g
- House, L. (2021). *Secrets of the Earth* [Canción]. *Life in a Pond*. YouTube. https://www.youtube.com/watch?v=6Co7WxYjTSg&ab\_channel=EpidemicClassical
- Noviembre Nocturno. (2017). *"Celephäis" de H. P. Lovecraft ~ Audio Relato* [Archivo de video]. YouTube. https://www.youtube.com/watch?v=OKtGLiQn37U&ab\_channel=NoviembreNocturno
- Roach, S. (1984)*. Structures from Silence* [Album]. Spotify. https://open.spotify.com/album/1t9gv1yI5e6VZDKU9zChXf?si=pOesTofLR1ucGAHM UjBzcg
- Sedeño Valdellós A. M. (2004). *La música contemporánea en el cine. Historia y Comunicación Social, 9, 155-162.* [Revista]. URL: <https://revistas.ucm.es/index.php/HICS/article/view/HICS0404110155A>
- Sibelius, J. (1900). *Finlandia. Poema sinfónico.* YouTube.

https://www.youtube.com/watch?v=F5zg\_af9b8c&ab\_channel=TarjaM

Sierra, D. (2019). *Día mundial de la voz. Capítulos 1, 2 y 3* [Archivo de Video]. YouTube. https://www.youtube.com/watch?v=DAytbZf-0Ds&t=47s&ab\_channel=DanielaSierra

Smetana, B. (1874). *Moldau. Poema sinfónico*. YouTube.

https://www.youtube.com/watch?v=3G4NKzmfC-Q&ab\_channel=RichardBrittain

- Vangelis. (1994). *Main Titles* [Canción]*. Blade Runner (Music from The Original Soundtrack).*  Spotify. https://open.spotify.com/album/6NkuCdMz5tGmHbOXAWbtCW?si=esYnjUAVT3e67d **Ozioujbg**
- Vivaldi. A. (1723). *Las Cuatro Estaciones. Primavera.* YouTube. https://www.youtube.com/watch?v=0FP9N2SbWn4&ab\_channel=NetherlandsBachSocie ty

## **ANEXOS**

## **CARPETA AUDIOS**

Contiene cuatro audios en formato WAV correspondientes a cada una de las piezas con el título de cada una, de la siguiente manera:

- Audio en formato WAV *Nostalgic for the Future*
- Audio en formato WAV *Materialismo*
- Audio en formato WAV *Testigo*
- Audio en formato WAV *La Maga*

## **CARPETA SCORE**

Contiene una portada con el nombre del proyecto y el score de cada una de las obras, con el siguiente orden: *Notalgic For The Future, Materialismo, Testigo* y *La Maga.*

- Partituras de *Nostalgic For The Future (Ver anexo 1. Pg.1-11)*
- Partituras de *Materialismo (Ver anexo 2. Pg.1-5)*
- Partituras de *Testigo (Ver anexo 3. Pg.1-18)*
- Partituras de *La Maga (Ver anexo 4. Pg.1-4)*

# **CARPETA TRABAJO ESCRITO**

Contiene el trabajo escrito en formato de documento PDF y en formato DOCX.